#### Lecture 4:

## Parallel Programming Basics

Parallel Computing
Stanford CS149, Fall 2020

#### Quiz: reviewing ISPC abstractions

```
export void ispc_sinx(
   uniform int N,
   uniform int terms,
   uniform float* x,
   uniform float* result)
   // assume N % programCount = 0
   for (uniform int i=0; i<N; i+=programCount)</pre>
      int idx = i + programIndex;
      float value = x[idx];
      float numer = x[idx] * x[idx] * x[idx];
      uniform int denom = 6; // 3!
      uniform int sign = -1;
      for (uniform int j=1; j<=terms; j++)</pre>
         value += sign * numer / denom
         numer *= x[idx] * x[idx];
         denom *= (2*j+2) * (2*j+3);
         sign *= -1;
      result[idx] = value;
```

This is an ISPC function.

It contains two nested for loops

Which iterations of the two loops are executed in parallel by ISPC? Which are not?

Hint: this is a trick question

**Answer: none** 

## Program instances (that run in parallel) were created when the sinx() ispc function was called

```
#include "sinx_ispc.h"

int N = 1024;
int terms = 5;
float* x = new float[N];
float* result = new float[N];

// initialize x here

// execute ISPC code
ispc_sinx(N, terms, x, result);
```

Each \*ISPC program instance\* executes the code in the function ispc\_sinx serially. (parallelism exists because there are multiple program instances, not because of parallelism in the code that defines an ispc function)

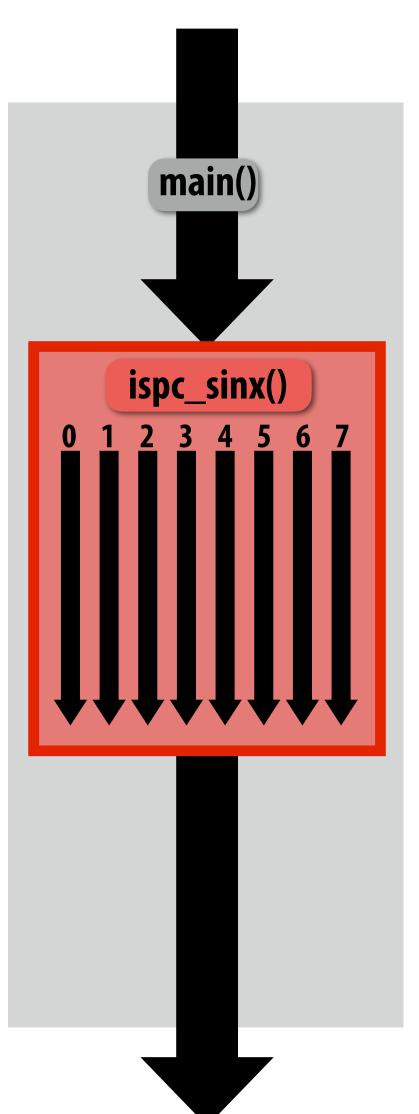

**Sequential execution (C code)** 

Call to ispc\_sinx()
Begin executing programCount
instances of ispc\_sinx()
(ISPC code)

ispc\_sinx() returns.
Completion of ISPC program instances
Resume sequential execution

Sequential execution (C code)

#### Creating a parallel program

- Thought process:
  - 1. Identify work that can be performed in parallel
  - 2. Partition work (and also data associated with the work)
  - 3. Manage data access, communication, and synchronization

A common goal is maximizing speedup \*
For a fixed computation:

<sup>\*</sup> Other goals include high efficiency (cost, area, power, etc.) or working on bigger problems than can fit on one machine

### Creating a parallel program

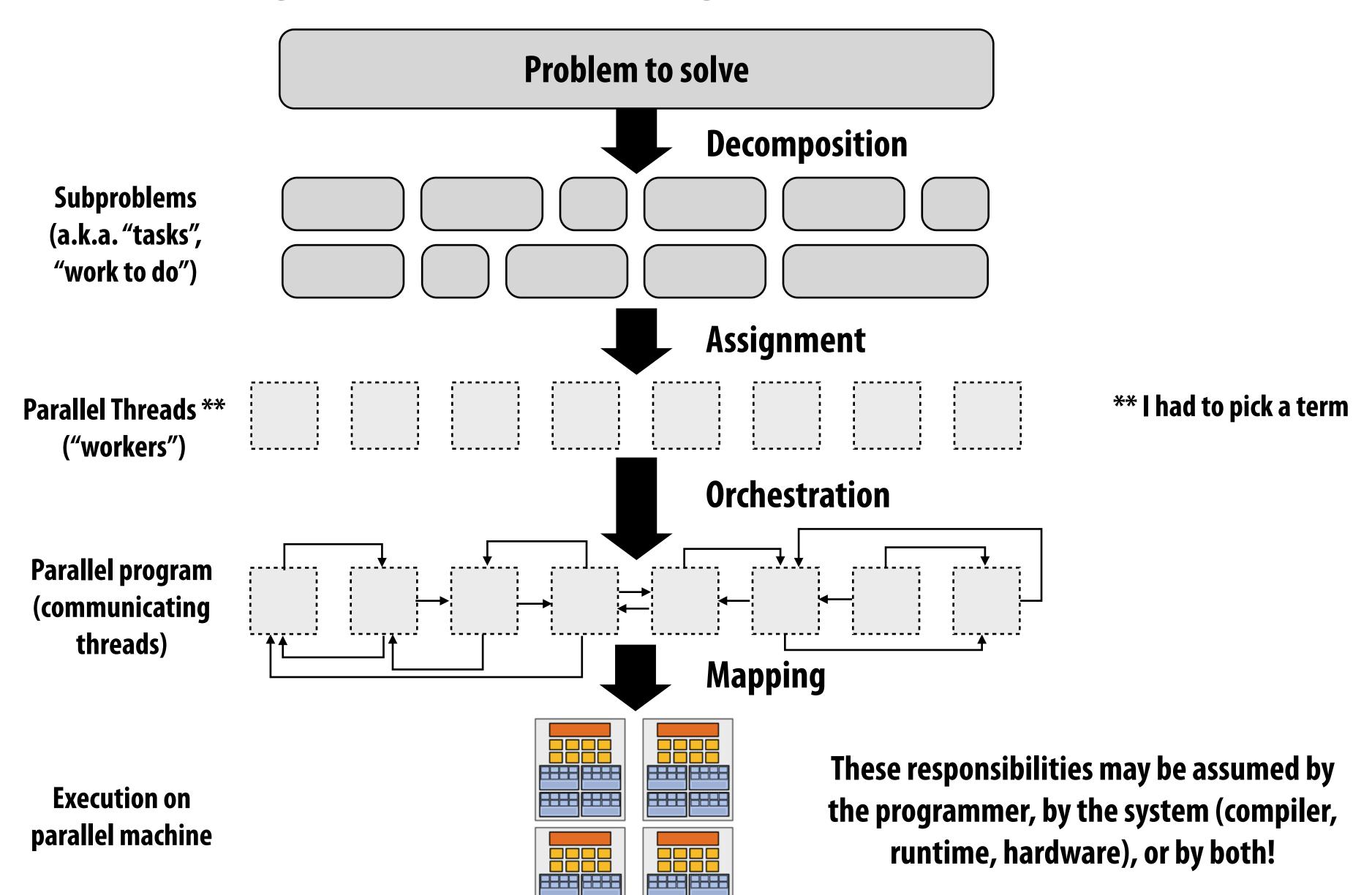

Adopted from: Culler, Singh, and Gupta

#### Problem decomposition

- Break up problem into tasks that <u>can</u> be carried out in parallel
- In general: create at least enough tasks to keep all execution units on a machine busy

Key challenge of decomposition: identifying dependencies (or... a lack of dependencies)

## Amdahl's Law: dependencies limit maximum speedup due to parallelism

■ You run your favorite sequential program...

Let S = the fraction of sequential execution that is inherently sequential (dependencies prevent parallel execution)

■ Then maximum speedup due to parallel execution  $\leq 1/S$ 

### A simple example

- Consider a two-step computation on a N x N image
  - Step 1: multiply brightness of all pixels by two (independent computation on each pixel)
  - Step 2: compute average of all pixel values
- Sequential implementation of program
  - Both steps take  $\sim N^2$  time, so total time is  $\sim 2N^2$

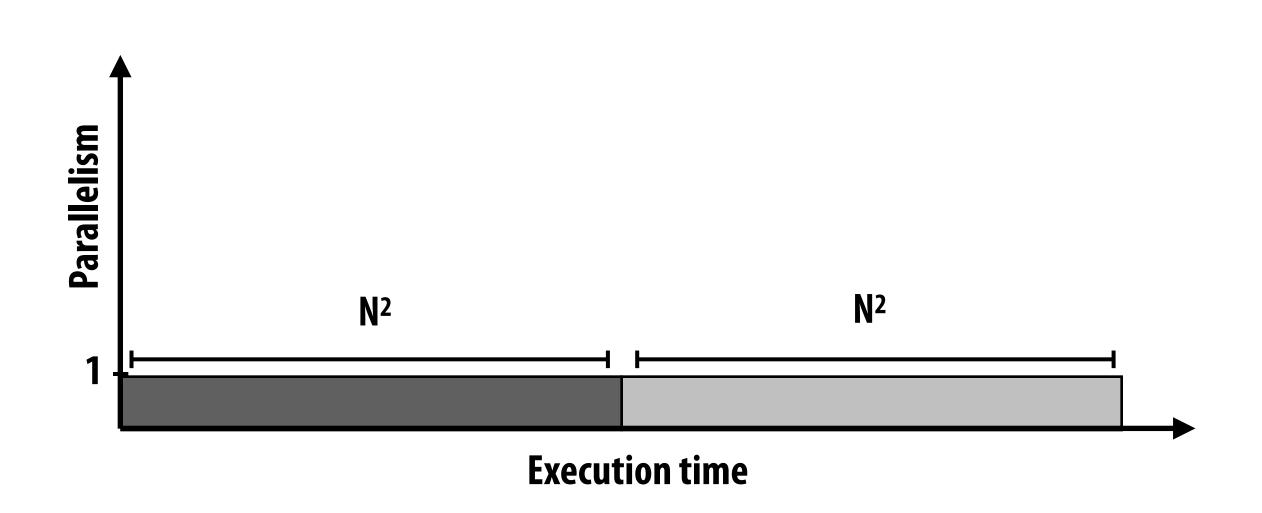

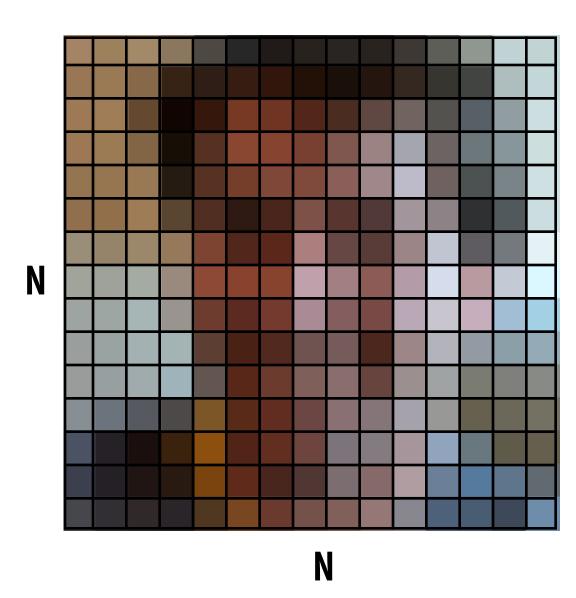

#### First attempt at parallelism (P processors)

#### Strategy:

- Step 1: execute in parallel
  - time for phase 1: N<sup>2</sup>/P
- Step 2: execute serially
  - time for phase 2: N<sup>2</sup>

#### Overall performance:

Speedup 
$$\leq \frac{2n^2}{\frac{n^2}{p} + n^2}$$

Speedup ≤ 2

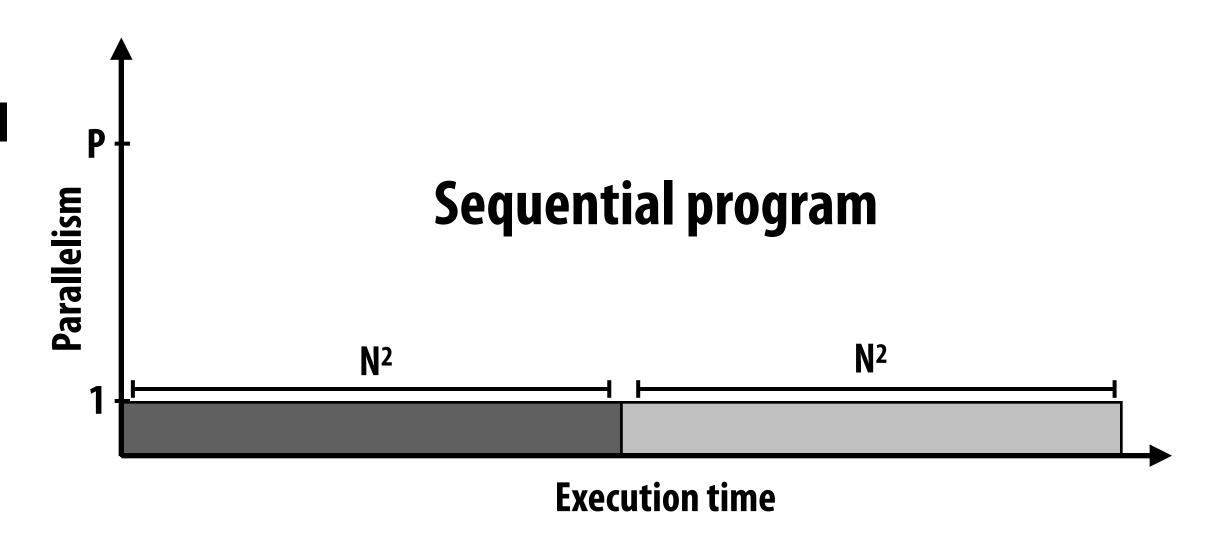

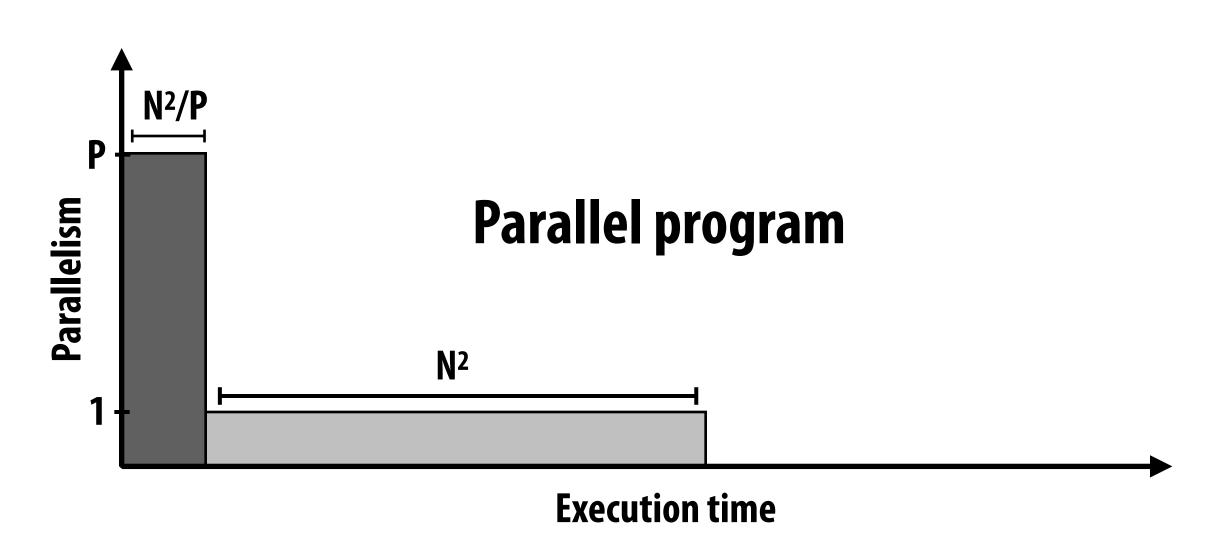

### Parallelizing step 2

#### Strategy:

- Step 1: execute in parallel
  - time for phase 1: N<sup>2</sup>/P
- Step 2: compute partial sums in parallel, combine results serially
  - time for phase 2: N<sup>2</sup>/P + P

#### Overall performance:

- Speedup 
$$\leq \frac{2n^2}{2n^2 + p}$$

Note: speedup  $\rightarrow$  P when N >> P

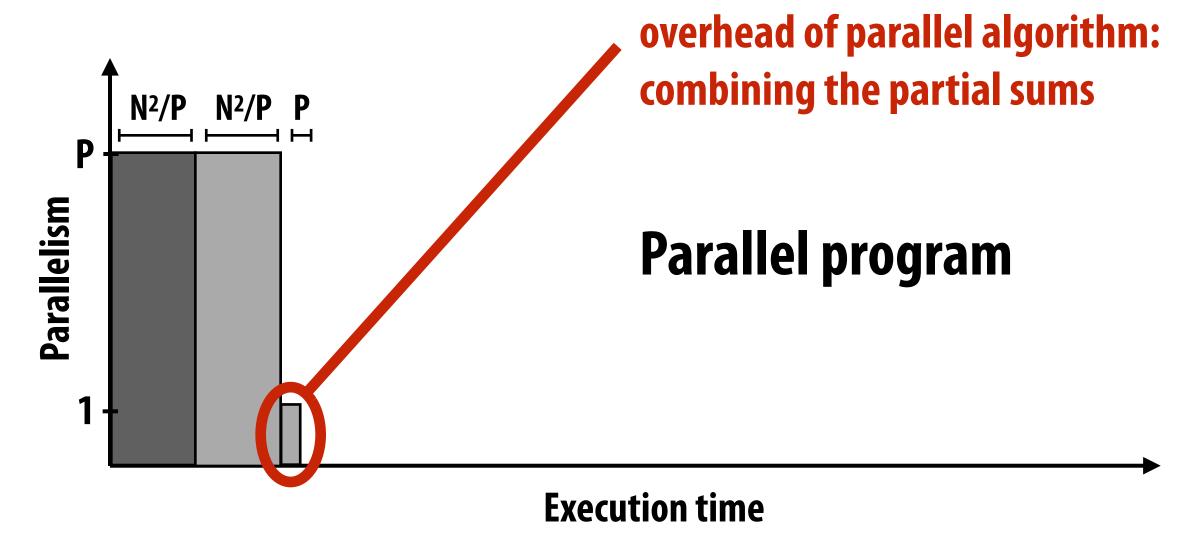

#### Amdahl's law

- Let S = the fraction of total work that is inherently sequential
- Max speedup on P processors given by:

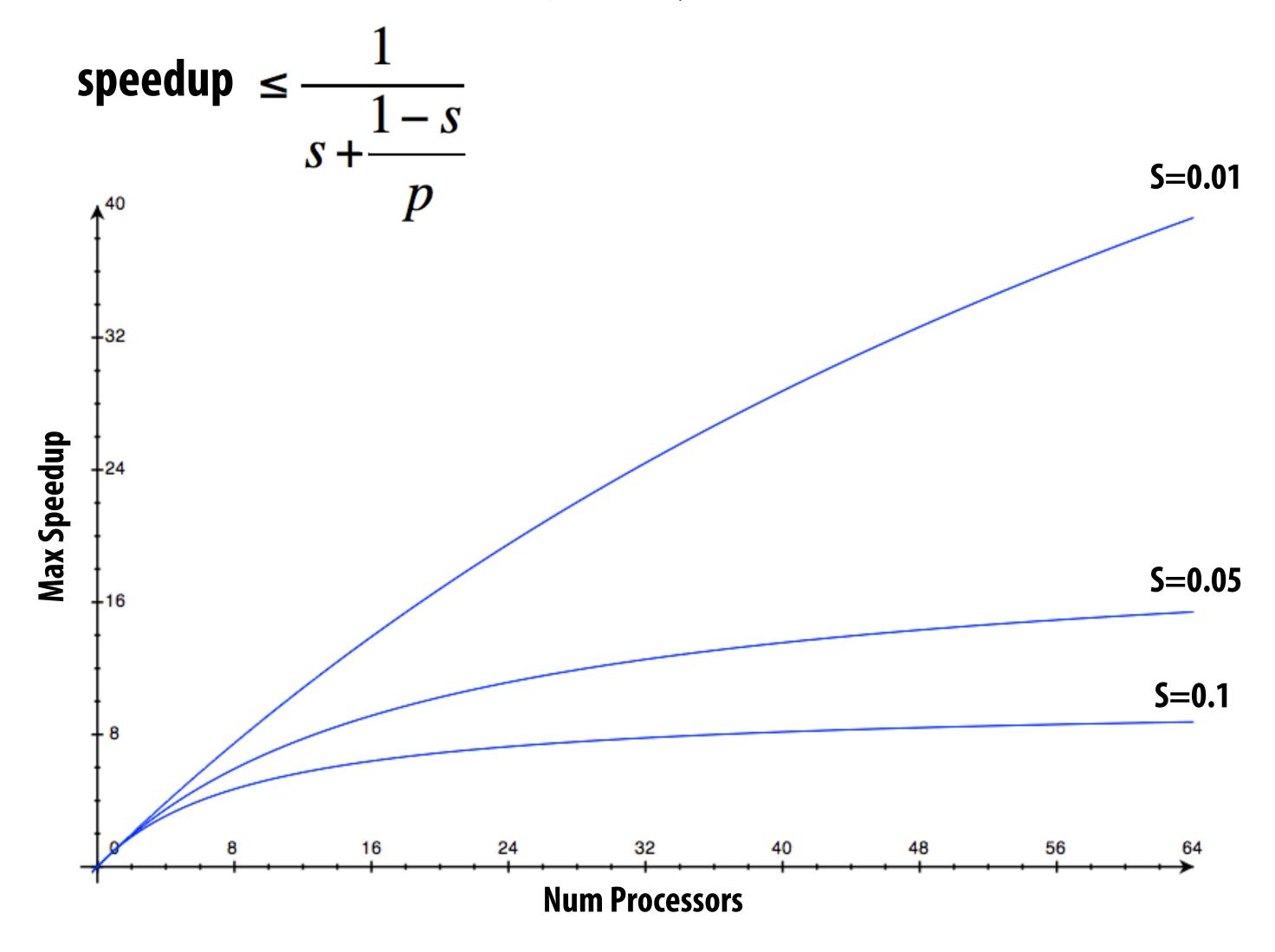

## A small serial region can limit speedup on a large parallel machine

Summit supercomputer:  $27,648 \text{ GPUs } \times (5,376 \text{ ALUs/GPU}) = 148,635,648 \text{ ALUs}$ 

Machine can perform 148 million single precision operations in parallel

What is max speedup if 0.1% of application is serial?

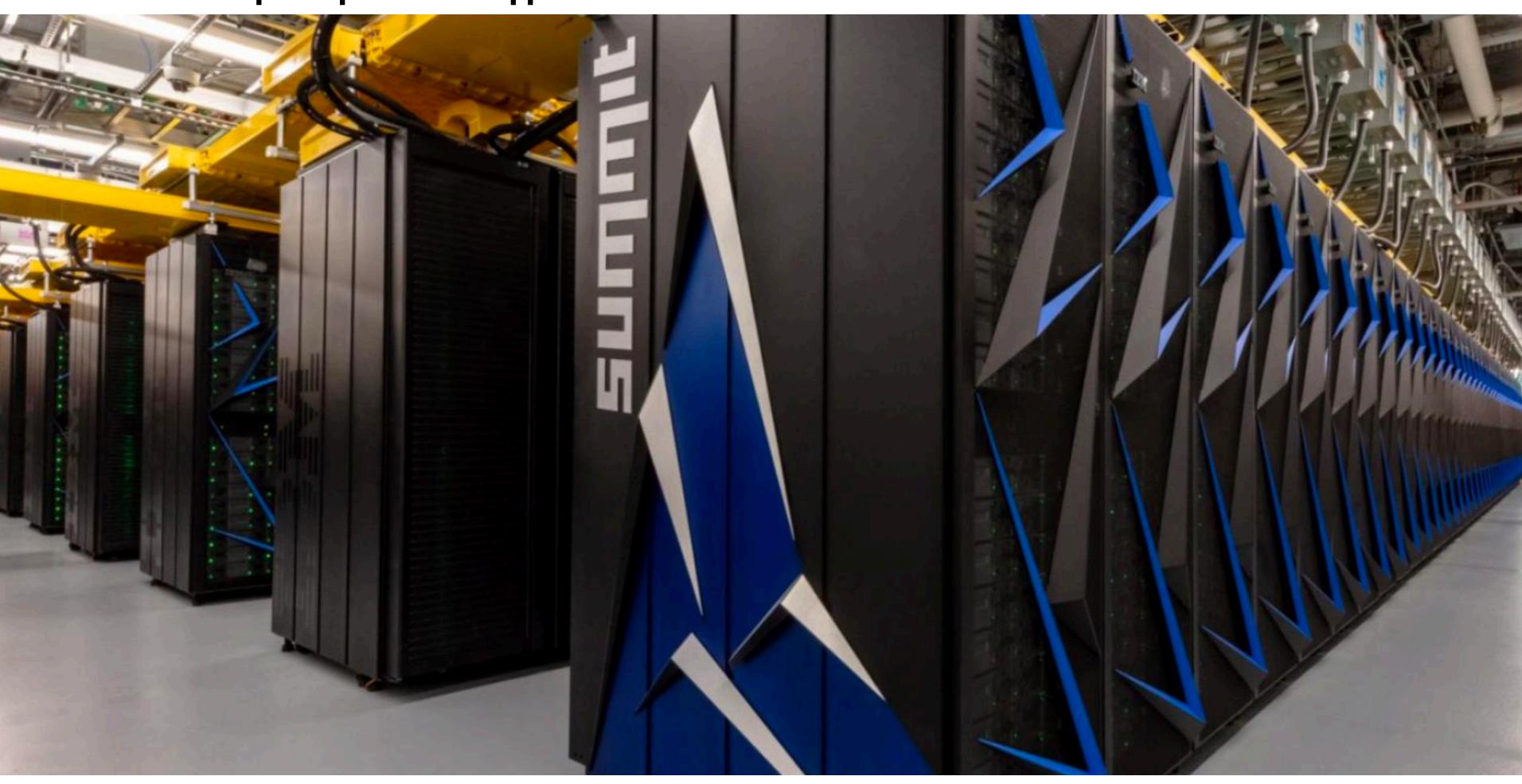

#### Decomposition

- Who is responsible for decomposing a program into independent tasks?
  - In most cases: the programmer
- Automatic decomposition of sequential programs continues to be a challenging research problem (very difficult in general case)
  - Compiler must analyze program, identify dependencies
    - What if dependencies are data dependent (not known at compile time)?
  - Researchers have had modest success with simple loop nests
  - The "magic parallelizing compiler" for complex, general-purpose code has not yet been achieved

## Assignment

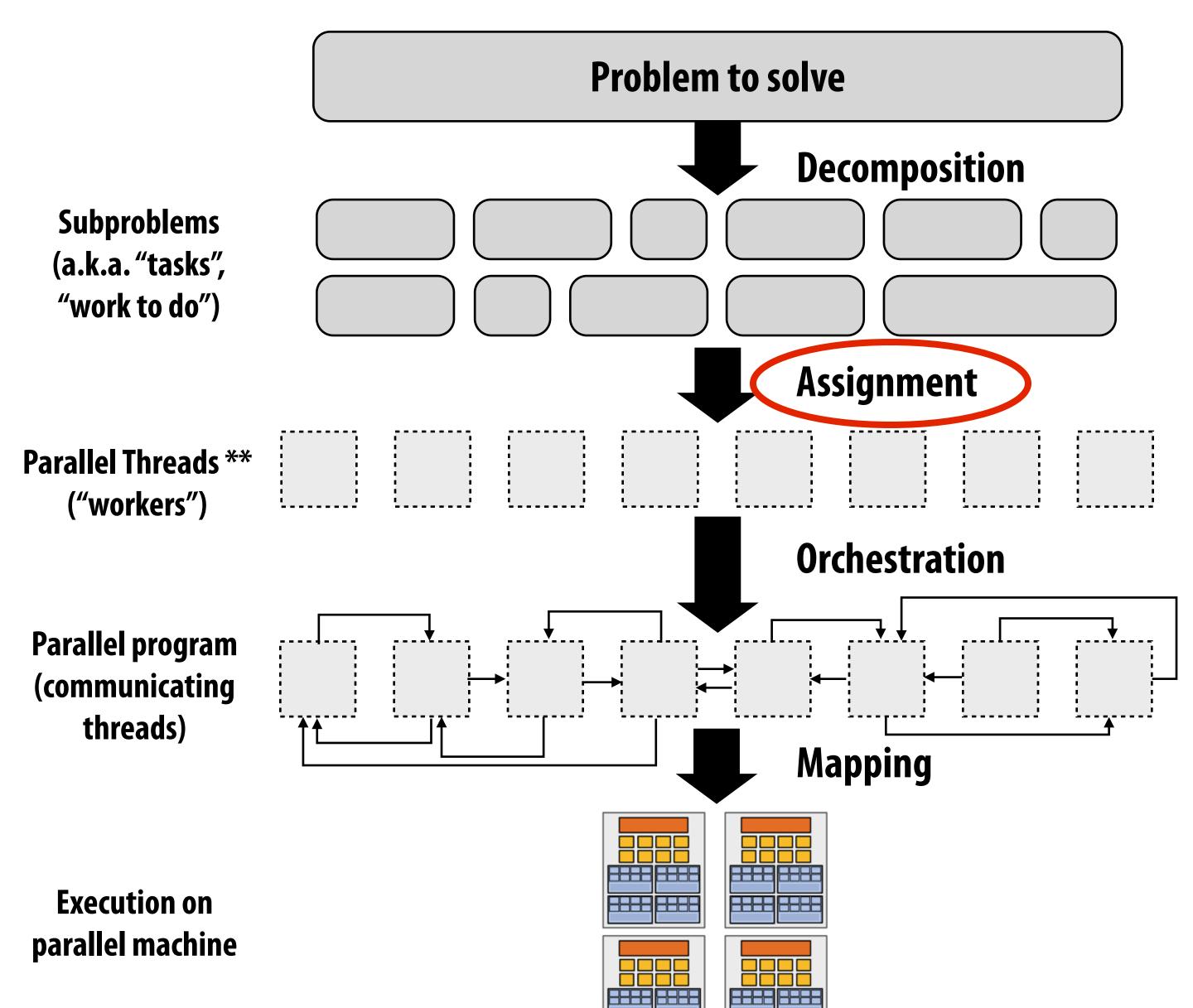

\*\* I had to pick a term

### Assignment

Assigning tasks to threads \*\*\*

\*\* I had to pick a term (will explain in a second)

- Think of "tasks" as things to do
- Think of threads as "workers"
- Goals: achieve good workload balance, reduce communication costs
- Can be performed statically (before application is run), or dynamically as program executes
- Although programmer is often responsible for decomposition, many languages/runtimes take responsibility for assignment.

#### Assignment examples in ISPC

```
export void ispc_sinx_interleaved(
   uniform int N,
   uniform int terms,
   uniform float* x,
   uniform float* result)
   // assumes N % programCount = 0
   for (uniform int i=0; i<N; i+=programCount)</pre>
      int idx = i + programIndex;
      float value = x[idx];
      float numer = x[idx] * x[idx] * x[idx];
      uniform int denom = 6; // 3!
      uniform int sign = -1;
      for (uniform int j=1; j<=terms; j++)</pre>
         value += sign * numer / denom;
         numer *= x[idx] * x[idx];
         denom *= (2*j+2) * (2*j+3);
         sign *= -1;
      result[i] = value;
```

#### **Decomposition of work by loop iteration**

Programmer-managed assignment:

<u>Static</u> assignment
Assign iterations to ISPC program instances in interleaved fashion

```
export void ispc_sinx_foreach(
   uniform int N,
   uniform int terms,
   uniform float* x,
   uniform float* result)
  foreach (i = 0 ... N)
      float value = x[i];
      float numer = x[i] * x[i] * x[i];
      uniform int denom = 6; // 3!
      uniform int sign = -1;
      for (uniform int j=1; j<=terms; j++)</pre>
         value += sign * numer / denom;
         numer *= x[i] * x[i];
         denom *= (2*j+2) * (2*j+3);
         sign *= -1;
      result[i] = value;
```

#### **Decomposition of work by loop iteration**

foreach construct exposes independent work to system System-manages assignment of iterations (work) to ISPC program instances (abstraction leaves room for dynamic assignment, but current ISPC implementation is static)

## Example 2: static assignment using C++11 threads

```
void my_thread_start(int N, int terms, float* x, float* results) {
    sinx(N, terms, x, result); // do work
}

void parallel_sinx(int N, int terms, float* x, float* result) {
    int half = N/2.

    // launch thread to do work on first half of array
    std::thread t1(my_thread_start, half, terms, x, result);

    // do work on second half of array in main thread
    sinx(N - half, terms, x + half, result + half);

    t1.join();
}
```

**Decomposition of work by loop iteration** 

Programmer-managed static assignment
This program assigns loop iterations to threads
in a blocked fashion
(first half of array assigned to the spawned
thread, second half assigned to main thread)

### Dynamic assignment using ISPC tasks

ISPC runtime assigns tasks to worker threads

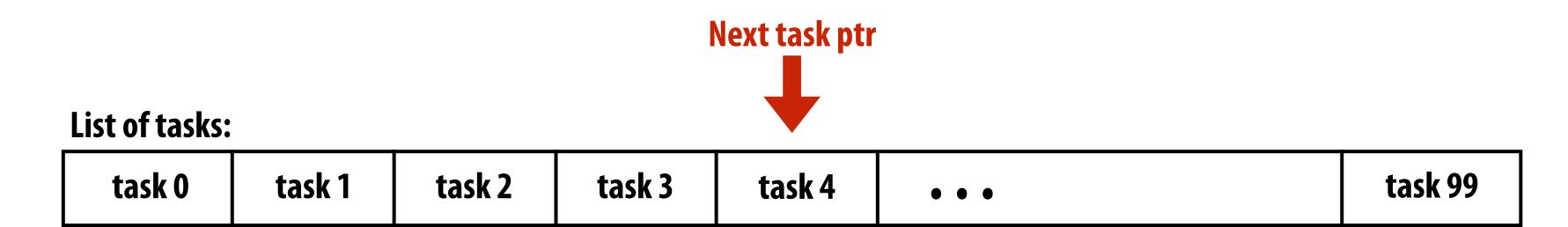

Implementation of task assignment to threads: after completing current task, worker thread inspects list and assigns itself the next uncompleted task.

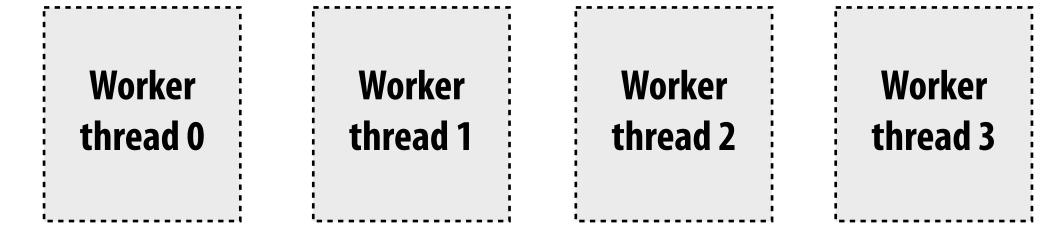

#### Orchestration

Subproblems (a.k.a. "tasks", "work to do")

Parallel Threads \*\*

("workers")

Parallel program (communicating threads)

Execution on parallel machine

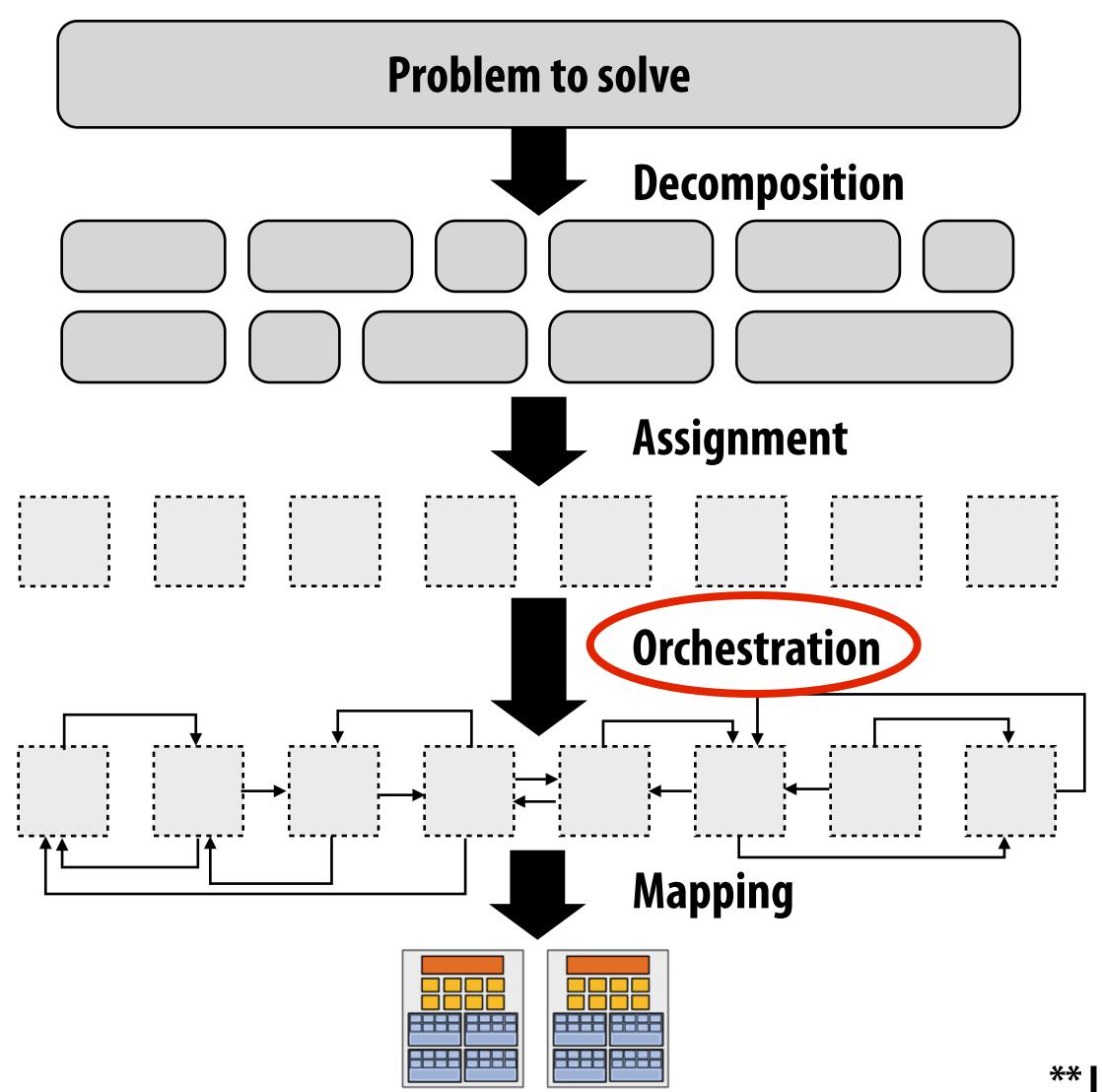

\*\* I had to pick a term

#### Orchestration

#### Involves:

- Structuring communication
- Adding synchronization to preserve dependencies if necessary
- Organizing data structures in memory
- Scheduling tasks

 Goals: reduce costs of communication/sync, preserve locality of data reference, reduce overhead, etc.

- Machine details impact many of these decisions
  - If synchronization is expensive, programmer might use it more sparsely

### Mapping to hardware

Subproblems (a.k.a. "tasks", "work to do")

Parallel Threads \*\*

("workers")

Parallel program (communicating threads)

Execution on parallel machine

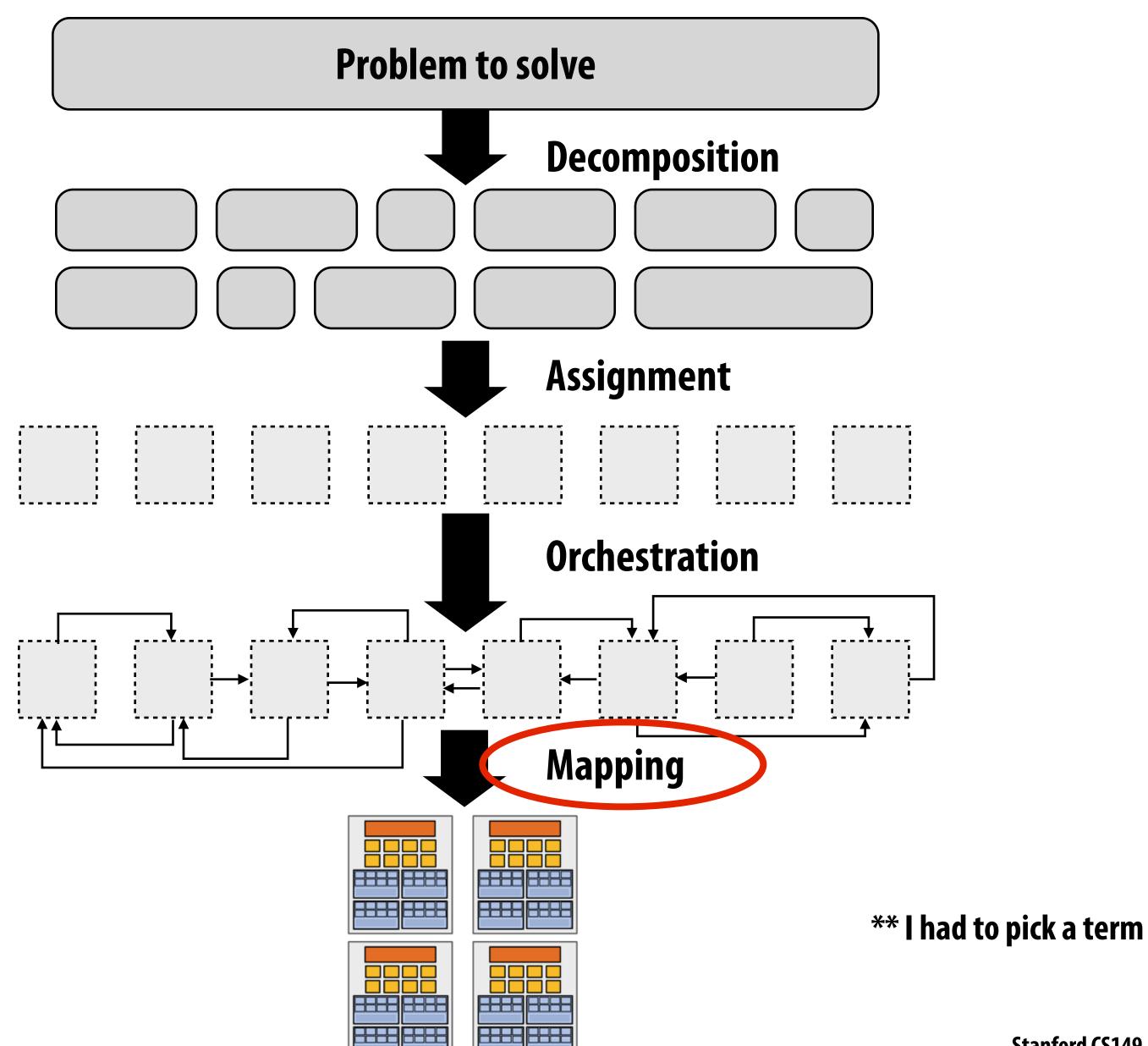

#### Mapping to hardware

- Mapping "threads" ("workers") to hardware execution units
- Example 1: mapping by the operating system
  - e.g., map a thread to HW execution context on a CPU core
- Example 2: mapping by the compiler
  - Map ISPC program instances to vector instruction lanes
- Example 3: mapping by the hardware
  - Map CUDA thread blocks to GPU cores (future lecture)
- Some interesting mapping decisions:
  - Place <u>related</u> threads (cooperating threads) on the same processor (maximize locality, data sharing, minimize costs of comm/sync)
  - Place <u>unrelated</u> threads on the same processor (one might be bandwidth limited and another might be compute limited) to use machine more efficiently

#### Example: mapping to hardware

- Consider an application that creates <u>two</u> threads
- The application runs on the processor shown below
  - Two cores, two-execution contexts per core, up to instructions per clock, one instruction is an 8-wide SIMD instruction.
- Question: "who" is responsible for mapping the applications's threads to the processor's thread execution contexts?

**Answer: the operating system** 

Question: If you were implementing the OS, how would to map the two threads to the four execution contexts?

Another question: How would you map threads to execution contexts if your C program spawned <u>five</u> threads?

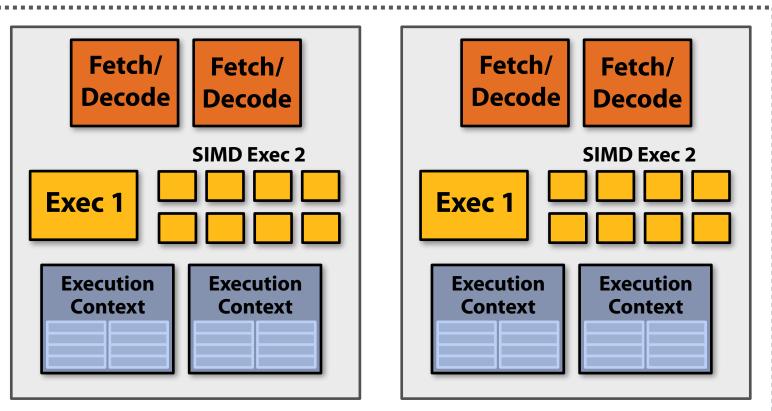

## A parallel programming example

#### A 2D-grid based solver

- Problem: solve partial differential equation (PDE) on  $(N+2) \times (N+2)$  grid
- Solution uses iterative algorithm:
  - Perform Gauss-Seidel sweeps over grid until convergence

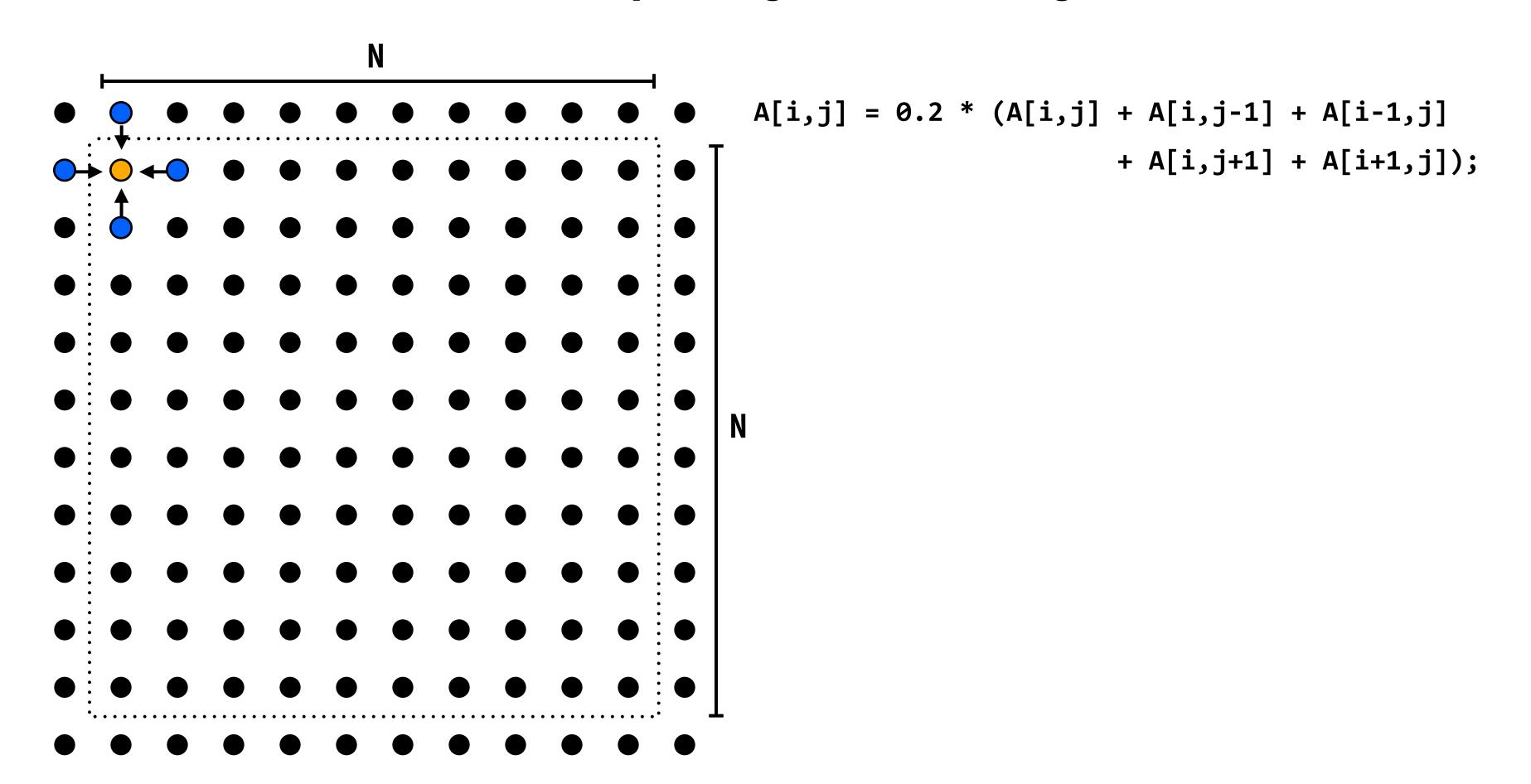

#### Grid solver algorithm

C-like pseudocode for sequential algorithm is provided below

```
const int n;
float* A;
                            // assume allocated for grid of N+2 x N+2 elements
void solve(float* A) {
  float diff, prev;
  bool done = false;
                                       // outermost loop: iterations
 while (!done) {
   diff = 0.f;
   for (int i=1; i<n i++) {
                                       // iterate over non-border points of grid
     for (int j=1; j<n; j++) {
       prev = A[i,j];
       A[i,j] = 0.2f * (A[i,j] + A[i,j-1] + A[i-1,j] +
                                 A[i,j+1] + A[i+1,j]);
       diff += fabs(A[i,j] - prev); // compute amount of change
    if (diff/(n*n) < TOLERANCE) // quit if converged
      done = true;
```

## Step 1: identify dependencies (problem decomposition phase)

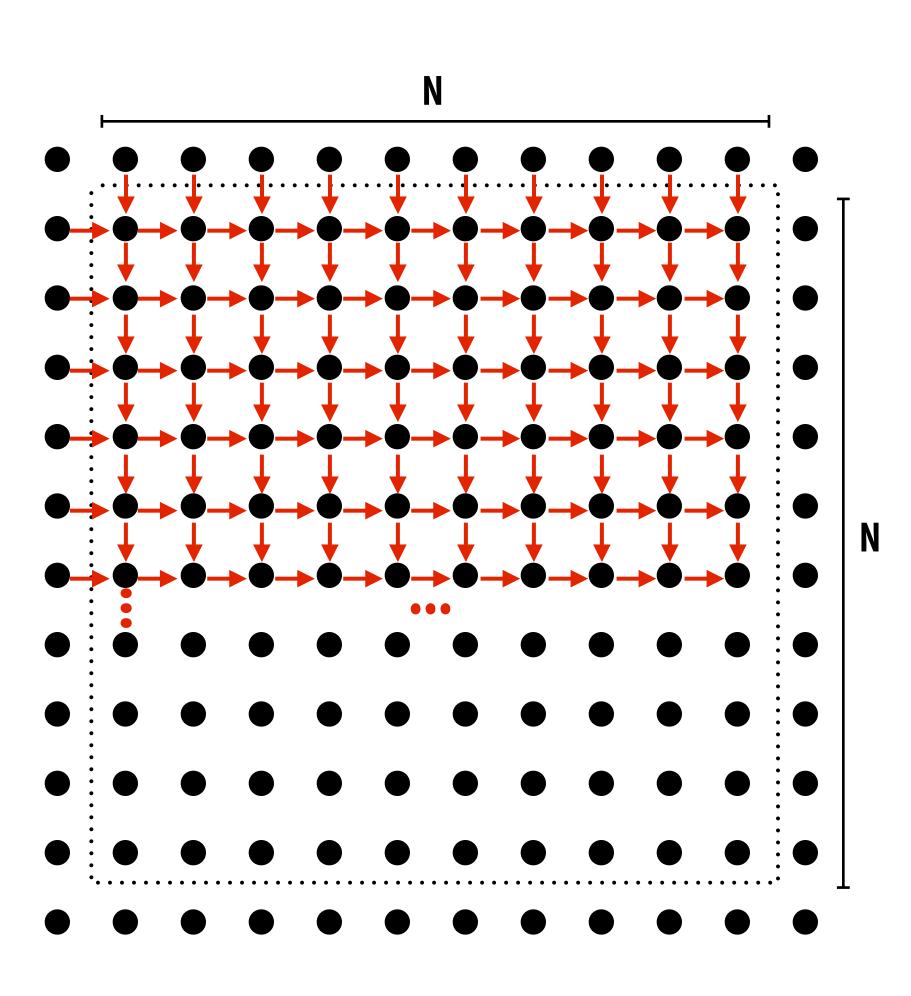

Each row element depends on element to left.

Each row depends on previous row.

Note: the dependencies illustrated on this slide are grid element data dependencies in one iteration of the solver (in one iteration of the "while not done" loop)

## Step 1: identify dependencies (problem decomposition phase)

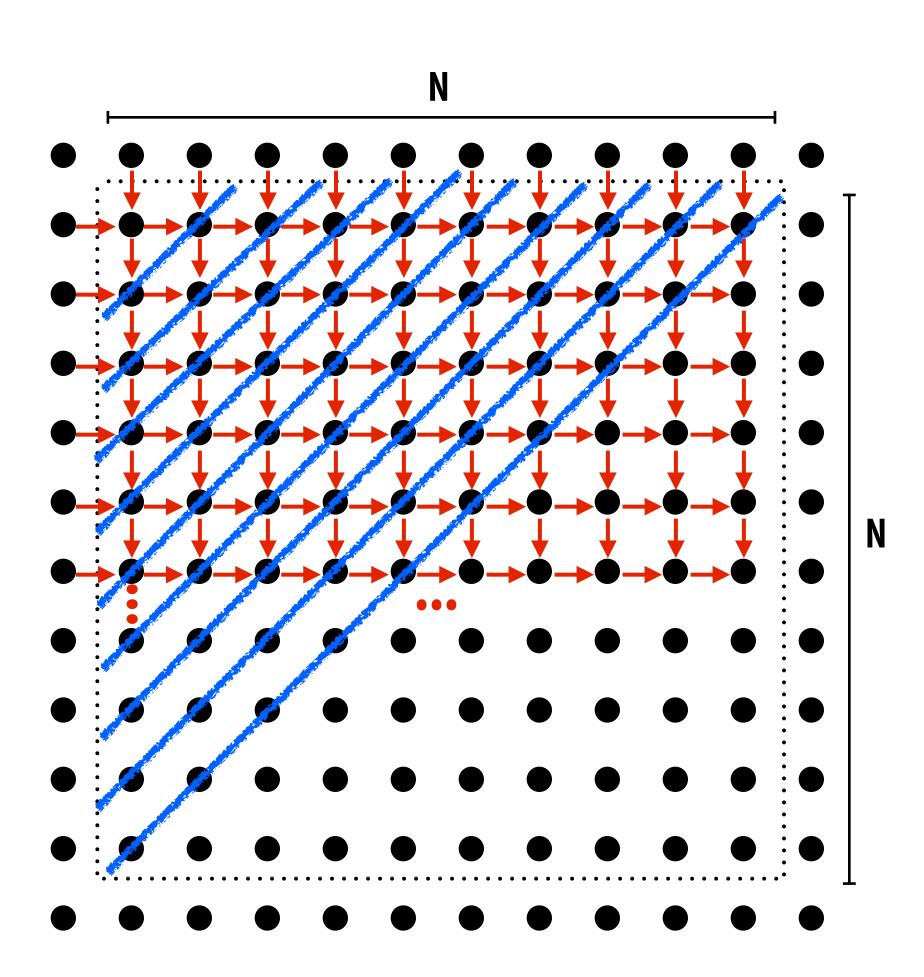

There is independent work along the diagonals!

**Good: parallelism exists!** 

Possible implementation strategy:

- 1. Partition grid cells on a diagonal into tasks
- 2. Update values in parallel
- 3. When complete, move to next diagonal

Bad: independent work is hard to exploit Not much parallelism at beginning and end of computation.

Frequent synchronization (after completing each diagonal)

#### Let's make life easier on ourselves

- Idea: improve performance by changing the algorithm to one that is more amenable to parallelism
  - Change the order that grid cell cells are updated
  - New algorithm iterates to same solution (approximately),
     but converges to solution differently
    - Note: floating-point values computed are different, but solution still converges to within error threshold
  - Yes, we needed domain knowledge of the Gauss-Seidel method to realize this change is permissible
    - But this is a common technique in parallel programming

## New approach: reorder grid cell update via red-black coloring

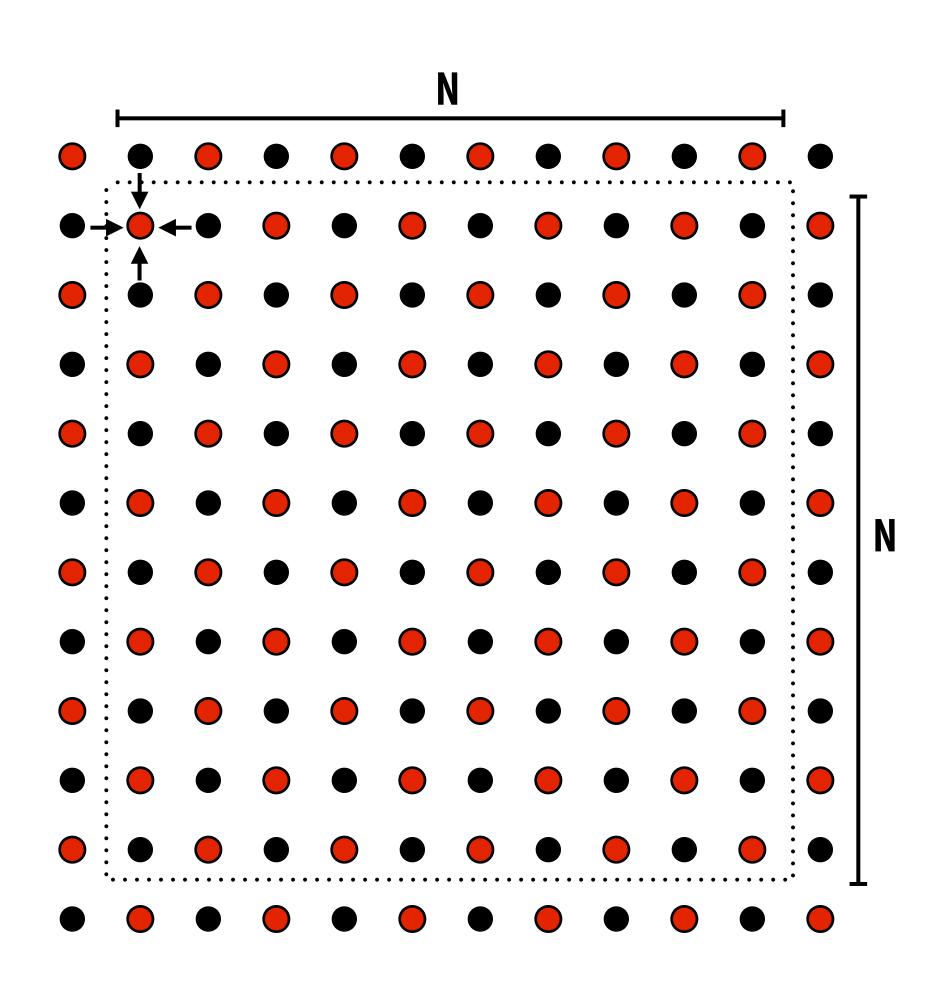

Update all red cells in parallel

When done updating red cells, update all black cells in parallel (respect dependency on red cells)

Repeat until convergence

### Possible assignments of work to processors

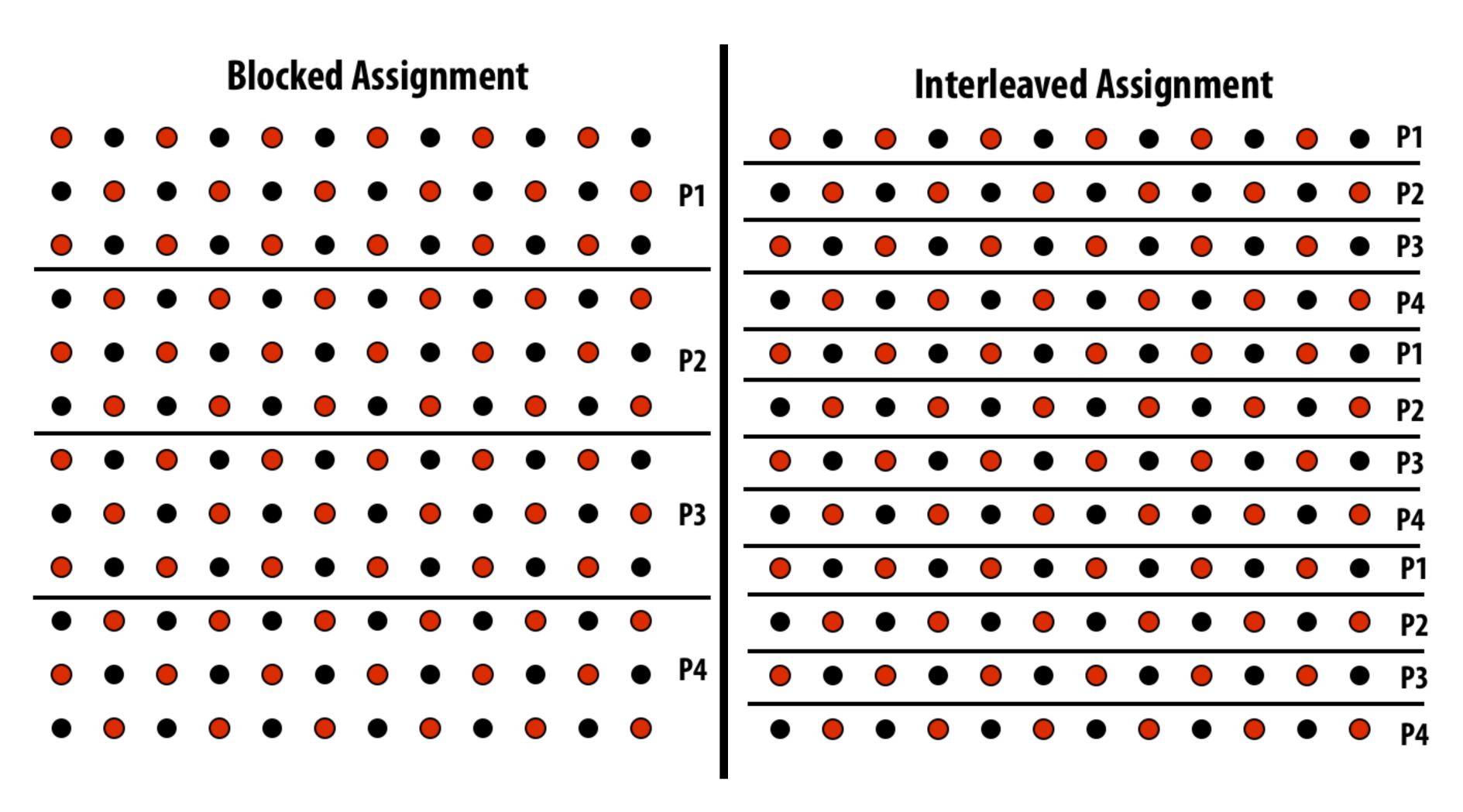

**Question: Which is better? Does it matter?** 

Answer: it depends on the system this program is running on

### Consider dependencies (data flow)

- 1. Perform red cell update in parallel
- 2. Wait until all processors done with update
- 3. Communicate updated red cells to other processors
- 4. Perform black cell update in parallel
- 5. Wait until all processors done with update
- 6. Communicate updated black cells to other processors
- 7. Repeat

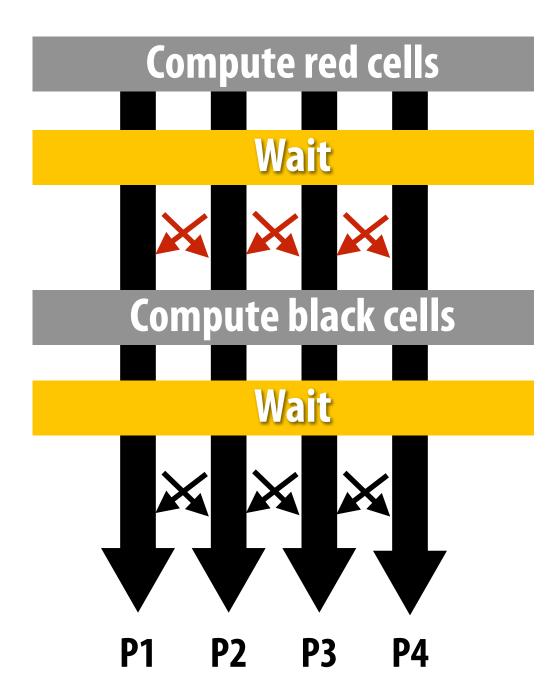

### Communication resulting from assignment

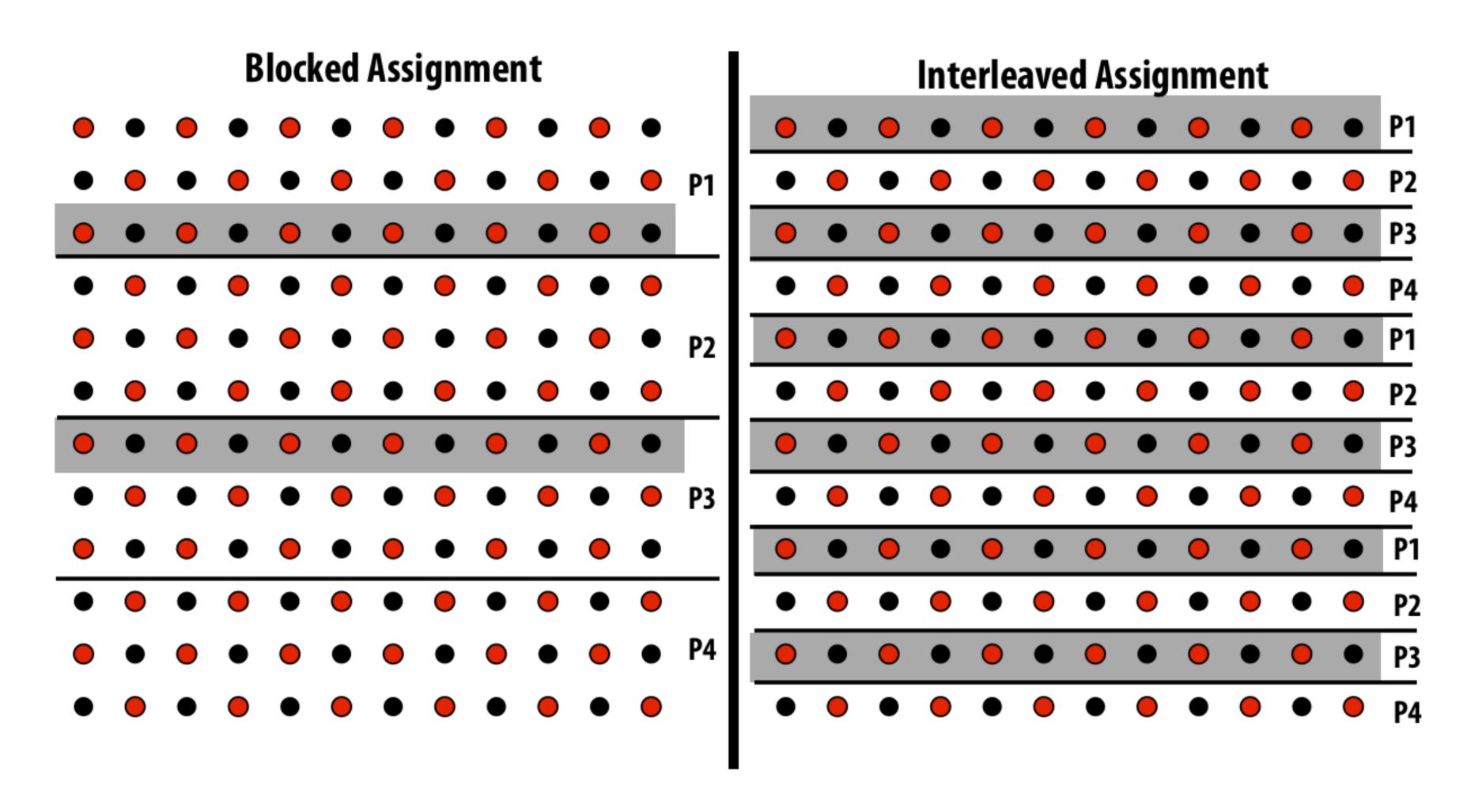

= data that must be sent to P2 each iteration
Blocked assignment requires less data to be communicated between processors

#### Three ways to think about writing this program

Data parallel thinking

SPMD / shared address space

Message passing (will wait until a future class)

### Data-parallel expression of solver

#### Data-parallel expression of grid solver

Note: to simplify pseudocode: just showing red-cell update

```
const int n;
                                                                                 Assignment: ???
float* A = allocate(n+2, n+2)); // allocate grid
void solve(float* A) {
   bool done = false;
   float diff = 0.f;
                                                                                  Decomposition:
   while (!done) {
                                                                                  processing individual
     for_all (red cells (i,j)) {
                                                                                  grid elements constitutes
          +loat prev = A[i,j];
          A[i,j] = 0.2f * (A[i-1,j] + A[i,j-1] + A[i,j] +
                                                                                  independent work
                              A[i+1,j] + A[i,j+1]);
          reduceAdd(diff, abs(A[i,j] - prev));
                                                                Orchestration: handled by system
                                                                (builtin communication primitive: reduceAdd)
      if (diff/(n*n) < TOLERANCE)
          done = true;
                                                                      Orchestration:
                                                                       handled by system
                                                                       (End of for_all block is implicit wait for all
                                                                       workers before returning to sequential control)
```

# Shared address space (with SPMD threads) expression of solver

## Shared address space expression of solver

SPMD execution model

- Programmer is responsible for synchronization
- Common synchronization primitives:
  - Locks (provide mutual exclusion): only one thread in the critical region at a time
  - Barriers: wait for threads to reach this point

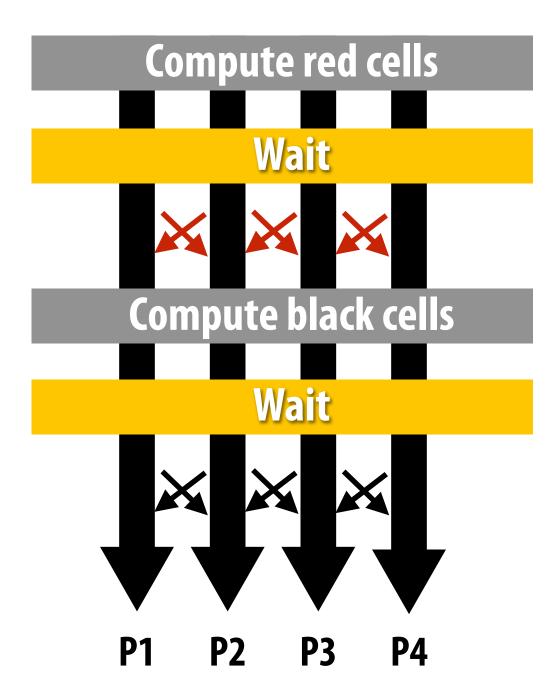

#### Shared address space solver (pseudocode in SPMD execution model)

```
Assume these are global variables
                                                                                        (accessible to all threads)
                               // grid size
int
        n;
        done = false;
bool
                                                                                        Assume solve function is executed by
        diff = 0.0;
float
                                                                                        all threads. (SPMD-style)
LOCK
        myLock;
BARRIER myBarrier;
// allocate grid
float* A = allocate(n+2, n+2);
                                                                                        Value of threadId is different for
void solve(float* A) {
                                                                                        each SPMD instance: use value to
                                                                                        compute region of grid to work on
   int threadId = getThreadId();
   int myMin = 1 + (threadId * n / NUM PROCESSORS);
   int myMax = myMin + (n / NUM_PROCESSORS)
   while (!done) {
     diff = 0.f;
                                                                                        Each thread computes the rows it is
     barrier(myBarrier, NUM_PROCESSORS);
                                                                                        responsible for updating
     for (j=myMin to myMax) {
        for (i = red cells in this row) {
            float prev = A[i,j];
            A[i,j] = 0.2f * (A[i-1,j] + A[i,j-1] + A[i,j] +
                               A[i+1,j], A[i,j+1]);
            lock(myLock)
            diff += abs(A[i,j] - prev));
            unlock(myLock);
     barrier(myBarrier, NUM_PROCESSORS);
                                                 // check convergence, all threads get same answer
     if (diff/(n*n) < TOLERANCE)</pre>
          done = true;
     barrier(myBarrier, NUM_PROCESSORS);
```

### Shared address space solver

// grid size

(pseudocode in SPMD execution model)

```
bool done = false;
float diff = 0.0;
LOCK
       myLock;
BARRIER myBarrier;
                                                     Do you see a potential performance
// allocate grid
float* A = allocate(n+2, n+2);
                                                     problem with this implementation?
void solve(float* A) {
   int threadId = getThreadId();
   int myMin = 1 + (threadId * n / NUM_PROCESSORS);
   int myMax = myMin + (n / NUM_PROCESSORS)
   while (!done) {
    diff = 0.f;
     barrier(myBarrier, NUM_PROCESSORS);
     for (j=myMin to myMax) {
        for (i = red cells in this row) {
          float prev = A[i,j];
          A[i,j] = 0.2f * (A[i-1,j] + A[i,j-1] + A[i,j] +
                           A[i+1,j], A[i,j+1]);
          lock(myLock)
          diff += abs(A[i,j] - prev));
          unlock(myLock);
     barrier(myBarrier, NUM_PROCESSORS);
                                           // check convergence, all threads get same answer
     if (diff/(n*n) < TOLERANCE)</pre>
         done = true;
     barrier(myBarrier, NUM_PROCESSORS);
```

int

n;

#### Shared address space solver (SPMD execution model)

```
int
                            // grid size
       n;
      done = false;
bool
      diff = 0.0;
float
                                                     Improve performance by accumulating
LOCK
       myLock;
BARRIER myBarrier;
                                                     into partial sum locally, then complete
// allocate grid
float* A = allocate(n+2, n+2);
                                                     global reduction at the end of the
void solve(float* A) {
                                                     iteration.
   float myDiff;
   int threadId = getThreadId();
   int myMin = 1 + (threadId * n / NUM PROCESSORS);
   int myMax = myMin + (n / NUM PROCESSORS)
   while (!done) {
     float myDiff = 0.f;
    diff = 0.f;
     barrier(myBarrier, NUM_PROCESSORS);
     for (j=myMin to myMax) {
        for (i = red cells in this row) {
           float prev = A[i,j];
           A[i,j] = 0.2f * (A[i-1,j] + A[i,j-1] + A[i,j] +
                                                                                Compute partial sum per worker
                            A[i+1,j], A[i,j+1]);
           myDiff += abs(A[i,j] - prev));
                                                              Now only only lock once per thread, not once
     lock(myLock);
                                                              per (i,j) loop iteration!
     diff += myDiff;
     unlock(myLock);
     barrier(myBarrier, NUM_PROCESSORS);
                                            // check convergence, all threads get same answer
     if (diff/(n*n) < TOLERANCE)</pre>
         done = true;
     barrier(myBarrier, NUM PROCESSORS);
```

#### Barrier synchronization primitive

- barrier(num\_threads)
- Barriers are a conservative way to express dependencies
- Barriers divide computation into phases
- All computations by all threads before the barrier complete before any computation in any thread after the barrier begins
  - In other words, all computations after the barrier are assumed to depend on all computations before the barrier

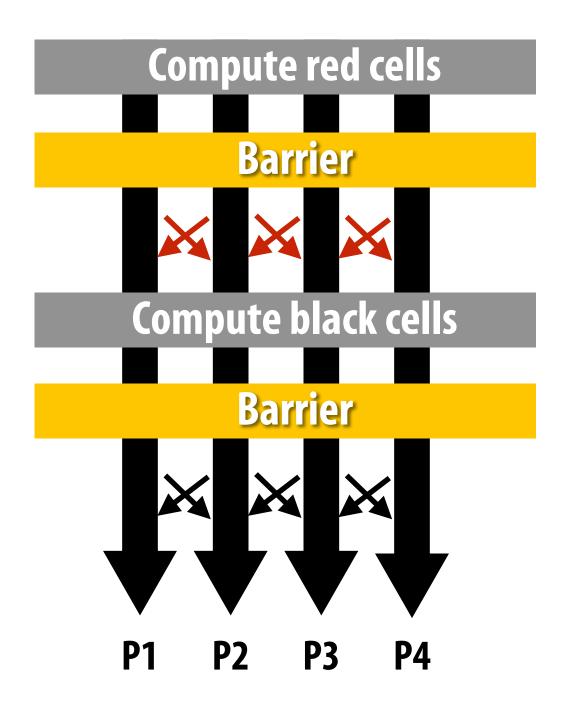

#### Shared address space solver (SPMD execution model)

```
int
                         // grid size
        n;
bool done = false;
float diff = 0.0;
                                                          Why are there three barriers?
       myLock;
LOCK
BARRIER myBarrier;
// allocate grid
float* A = allocate(n+2, n+2);
void solve(float* A) {
   float myDiff;
   int threadId = getThreadId();
   int myMin = 1 + (threadId * n / NUM_PROCESSORS);
   int myMax = myMin + (n / NUM PROCESSORS)
   while (!done) {
     float myDiff = 0.f;
     diff = 0.f:
    barrier(myBarrier, NUM_PROCESSORS);
     for (j=myMin to myMax) {
        for (i = red cells in this row) {
           float prev = A[i,j];
           A[i,j] = 0.2f * (A[i-1,j] + A[i,j-1] + A[i,j] +
                            A[i+1,j], A[i,j+1]);
           myDiff += abs(A[i,j] - prev));
     lock(myLock);
     diff += myDiff;
     unlock(mvLock):
     barrier(myBarrier, NUM_PROCESSORS);
     if (diff/(n*n) < TOLERANCE)</pre>
                                            // check convergence, all threads get same answer
         done = true;
     barrier(myBarrier, NUM_PROCESSORS);
```

#### Shared address space solver: one barrier

```
Idea:
                        // grid size
int
bool done = false;
LOCK
       myLock;
                                                   Remove dependencies by using different diff
BARRIER myBarrier;
float diff[3]; // global diff, but now 3 copies
                                                   variables in successive loop iterations
float *A = allocate(n+2, n+2);
                                                   Trade off footprint for removing dependencies!
void solve(float* A) {
  float myDiff; // thread local variable
                                                   (a common parallel programming technique)
  int index = 0; // thread local variable
 diff[0] = 0.0f;
  barrier(myBarrier, NUM_PROCESSORS); // one-time only: just for init
 while (!done) {
   myDiff = 0.0f;
    // perform computation (accumulate locally into myDiff)
    //
    lock(myLock);
    diff[index] += myDiff; // atomically update global diff
   unlock(myLock);
    diff[(index+1) \% 3] = 0.0f;
   barrier(myBarrier, NUM_PROCESSORS);
    if (diff|index|/(n*n) < TOLERANCE)</pre>
      break;
    index = (index + 1) \% 3;
```

#### Solver implementation in two programming models

#### Data-parallel programming model

- Synchronization:
  - Single logical thread of control, but iterations of forall loop <u>may</u> be parallelized by the system (implicit barrier at end of forall loop body)
- Communication
  - Implicit in loads and stores (like shared address space)
  - Special built-in primitives for more complex communication patterns:
     e.g., reduce

#### Shared address space

- Synchronization:
  - Mutual exclusion required for shared variables (e.g., via locks)
  - Barriers used to express dependencies (between phases of computation)
- Communication
  - Implicit in loads/stores to shared variables

# We will defer discussion of the message passing expression of solver to a later class.

#### Summary

- Amdahl's Law
  - Overall maximum speedup from parallelism is limited by amount of serial execution in a program
- Aspects of creating a parallel program
  - Decomposition to create independent work, assignment of work to workers, orchestration (to coordinate processing of work by workers), mapping to hardware
  - We'll talk a lot about making good decisions in each of these phases in the coming lectures (in practice, they are very inter-related)
- **■** Focus today: identifying dependencies
- Focus soon: identifying locality, reducing synchronization